MORITZ.WOLTER@UNI-BONN.DE

FELIX.BLANKE@SCAI.FRAUNHOFER.DE

# ptwt - The PyTorch Wavelet Toolbox

#### Moritz Wolter

High-Performance Computing and Analytics Lab, University of Bonn, Germany

#### Felix Blanke

Fraunhofer Institute for Algorithms and Scientific Computing, Sankt Augustin, Germany

## Jochen Garcke

Institute for Numerical Simulation, University of Bonn and Fraunhofer Institute for Algorithms and Scientific Computing, Sankt Augustin, Germany

#### **Charles Tapley Hoyt**

Northeastern University, Boston, USA

Editor: Sebastian Schelter

# Abstract

The fast wavelet transform is an important workhorse in signal processing. Wavelets are local in the spatial- or temporal- and the frequency-domain. This property enables frequency domain analysis while preserving spatiotemporal information to some degree. Until recently, wavelets rarely appeared in the machine learning literature. We provide the PyTorch Wavelet Toolbox to make wavelet methods more accessible to the deep learning community. Our PyTorch Wavelet Toolbox is well documented. A pip package is installable with pip install ptwt.

Keywords: PyTorch, wavelet, wavelet-packets, wavelet-analysis, wavelet-transform

## 1. Introduction

Wavelets are nowadays used to extract information from many different kinds of data, with a particular focus on audio signals and images. They are similar to Fourier analysis since a signal is decomposed, but wavelets are localized in time –or space– and frequency, which means that they can capture information about a signal at different scales and resolutions. This is useful for analyzing signals that contain both high-frequency and low-frequency components, such as speech or images (Torrence and Compo, 1998). The Fast Wavelet Transform (FWT) is an algorithm to perform the wavelet transform on a digital signal in an efficient and computationally feasible manner, it has a long and proven track record as an excellent tool in engineering and science (Mallat, 2008). For further background on wavelets we refer to the excellent textbooks by Strang and Nguyen (1996) and Jensen and la Cour-Harbo (2001). While initially introduced for signal processing tasks, the wavelet transform has started to appear in machine learning contexts. Some notable tasks include deepfake detection (Huang et al., 2022; Gasenzer and Wolter, 2023) and neural network compression (Wolter et al., 2020). The intersection of signal processing and neural net-

CTHOYT@GMAIL.COM

GARCKE@INS.UNI-BONN.DE

<sup>©2023</sup> Moritz Wolter, Felix Blanke, Jochen Garcke and Charles Hoyt.

License: CC-BY 4.0, see https://creativecommons.org/licenses/by/4.0/. Attribution requirements are provided at http://jmlr.org/papers/v23/23-0636(1).html.

work design Recoskie (2018) explored wavelet filter learning, while Cotter (2020) studied the application of complex wavelets in neural networks. Major popular machine learning frameworks like PyTorch (Paszke et al., 2017, 2019) and JAX (Bradbury et al., 2018) lack native Fast Wavelet Transform (FWT)-support. In the Python ecosystem, separate frameworks like PyWavelets (Lee et al., 2019) and "2D Wavelet Transforms in Pytorch" (Cotter, 2022, 2020) exist. Lee et al. (2019) focus on CPU support and provide an extensive library of precomputed wavelet filters. Cotter (2022) supports the padded separable two-dimensional wavelet transform and its complex dual-tree variant. Both focus on padded transforms. To our knowledge, we are proposing the first toolbox with boundary wavelet support. The presented code adds Graphics Processing Unit (GPU) and gradient support for single- and three-dimensional transforms and the fully separable wavelet transform. Toolbox and documentation are available online. <sup>1</sup>

# 2. Library Design

Our library builds on the PyWavelets (pywt) package (Lee et al., 2019). Among other features, we add boundary-wavelet as well as autograd, and Just In Time Compilation (jit) support. Our package is available for user-friendly installation via,

pip install ptwt

We reuse the pywt.Wavelet data type for access to an extensive collection of predefined wavelet filters. We have worked hard to make both Application Programming Interfaces (APIs) as compatible as possible. In many cases, migrating from pywt to ptwt or the other way around requires only a transfer of the data into a torch.Tensor or numpy.ndarray format. The code snipped below illustrates the similarities.

```
import torch
import pywt, ptwt
# generate an input of even length.
data = torch.tensor([0., 1., 2., 3., 4., 5.])
# compare the forward fwt coefficients
print(pywt.wavedec(data.numpy(), "db2", mode="zero", level=2))
print(ptwt.wavedec(data, "db2", mode="zero", level=2))
# invert the fwt
print(ptwt.waverec(ptwt.wavedec(data, "db2", mode="zero"), "db2"))
```

In addition to padded transforms, we provide support for boundary wavelet filters (Strang and Nguyen, 1996). Instead of padding the edges, boundary filter transforms use orthogonalized analysis and synthesis matrices. Efficient orthogonalization relies on a QR decomposition, which is available natively in PyTorch.

## 3. Comparison to Existing Work

Table 1 compares support for Discrete Wavelet Transform (DWT) and Continuous Wavelet Transform (CWT). We provide support for GPUs and gradient propagation for many

<sup>1.</sup> https://pypi.org/project/ptwt/, https://pytorch-wavelet-toolbox.readthedocs.io/en/latest/

| Table 1: | Non-exh  | naustive feature overview of our toolbox, Cotter (2022, 2020), and Lee et al. |
|----------|----------|-------------------------------------------------------------------------------|
|          | (2019).  | We significantly extend the collection of publicly available differentiable   |
|          | Discrete | e Wavelet Transform (DWT)-algorithms with GPU support.                        |

| computation              | ours           | Cotter $(2022)$ | Lee et al. $(2019)$ |
|--------------------------|----------------|-----------------|---------------------|
| CWT-1d                   | CPU,GPU,grad   | -               | CPU                 |
| pad-DWT-1d               | CPU,GPU,grad   | -               | CPU                 |
| pad-DWT-2d               | CPU,GPU,grad   | -               | CPU                 |
| pad-DWT-2d-separable     | CPU,GPU,grad   | CPU,GPU,grad    | CPU                 |
| pad-DWT-3d               | CPU,GPU,grad   | -               | CPU                 |
| boundary-DWT-1d          | CPU,GPU,grad   | -               | -                   |
| boundary-DWT-2d          | CPU,GPU,grad   | -               | -                   |
| boundary-DWT-3d          | CPU, GPU, grad | -               | -                   |
| packets-1d               | CPU,GPU,grad   | -               | CPU                 |
| packets-2d               | CPU,GPU,grad   | -               | CPU                 |
| complex-dual-tree-DWT-2d | -              | CPU,GPU,grad    | -                   |

functions, which used to be available only on Central Processing Units (CPUs) without backprop-support. Additionally, we support boundary wavelets. See supplementary Figure 1 for the sparsity patterns of a single-dimensional transform. The documentation lists all of ptwts features. Extensive unit testing ensures correct and pywt-consistent results.

# 3.1 Speed-tests

ptwt inherits GPU and jit support from PyTorch. All speed tests were run on a machine with an Intel Xeon W-2235 CPU @ 3.80GHz and an NVIDIA RTX A4000 Graphics card. Table 2 compares run times of Discrete Wavelet Transform (DWT) implementations for up to three dimensions. Adding GPU support yields significant speedups compared to Lee et al. (2019). Compared to the two-dimensional code presented in Cotter (2022), we observe state-of-the-art performance on GPU. Table 3 lists our measurements for the CWT-case. Here, we see consistent computing-time reductions for each step from CPU, GPU, and jit. On CPUs, the switch to ptwt leads to a speedup of roughly a factor of four. Since we add the matrix form to the Python ecosystem, supplementary Figure 4 presents runtime measurements.

# 4. Conclusion

We presented selected features of the PyTorch Wavelet Toolbox. We extended the set of available methods on GPU by providing support for single and three-dimensional transforms in PyTorch. Where our tools overlap with alternative frameworks, we enable GPU and gradient support. Additionally, we allow Just In Time Compilation (jit). In terms of runtime, using ptwt leads to improvements in many cases. Last, but not least, our toolbox supports boundary wavelet computations for the first time in the Python world. Table 2: Run-time comparisons for various implementations of the padded wavelet transformation from one to three dimensions. We compare transformations of  $32 \cdot 10^6$ random values. Inputs are shaped as  $\mathbb{R}^{32 \times 10^6}$ ,  $\mathbb{R}^{32 \times 10^3 \times 10^3}$  and  $\mathbb{R}^{32 \times 10^2 \times 10^2 \times 10^2}$ transformation run times are reported in seconds. All runs use a Daubechies fivewavelet. We report mean and standard deviations over 100 repetitions each. We explore the effect of Just In Time Compilation (jit) additionally to running on CPU and GPU. The separable (sep.) two-dimensional transform employs two single-dimensional transforms.

|             |         |                       | run-time [s]          |                       |
|-------------|---------|-----------------------|-----------------------|-----------------------|
|             |         | ours                  | Cotter $(2022)$       | Lee et al. (2019)     |
|             | CPU     | $0.40286 \pm 0.00638$ | -                     | $0.25841 \pm 0.00907$ |
| DWT-1D      | GPU     | $0.00887 \pm 0.04413$ | -                     | -                     |
|             | GPU-jit | $0.00439 \pm 0.00051$ | -                     | -                     |
|             | CPU     | $0.17453 \pm 0.01335$ | -                     | $0.54936 \pm 0.00924$ |
| DWT-2D      | GPU     | $0.01447 \pm 0.03995$ | -                     | -                     |
|             | GPU-jit | $0.01110\pm0.00050$   | -                     | -                     |
|             | CPU     | $0.52484 \pm 0.00790$ | $0.40189 \pm 0.00727$ | $0.92772 \pm 0.00295$ |
| DWT-2D-sep. | GPU     | $0.00995 \pm 0.00062$ | $0.01474 \pm 0.04667$ | -                     |
|             | GPU-jit | $0.00886 \pm 0.00171$ | -                     | -                     |
|             | CPU     | $0.39827 \pm 0.04912$ | -                     | $0.81744 \pm 0.01047$ |
| DWT-3D      | GPU     | $0.08047 \pm 0.04310$ | -                     | -                     |
|             | GPU-jit | 0.08096 + 0.00410     | -                     | -                     |

Table 3: Run-time comparison for different implementations of the CWT. We report mean and standard deviations over 100 repetitions each. The input signal has dimensions of  $\mathbb{R}^{32 \times 10^3}$ . All experiments use a Shannon wavelet.

|     |         | run-time [s]          |                 |                       |
|-----|---------|-----------------------|-----------------|-----------------------|
|     |         | ours                  | Cotter $(2022)$ | Lee et al. $(2019)$   |
| CWT | CPU     | $0.16029 \pm 0.00925$ | -               | $0.94439 \pm 0.01742$ |
|     | GPU     | $0.01957 \pm 0.01081$ | -               | -                     |
|     | GPU-jit | $0.01566 \pm 0.00193$ | -               | -                     |

## Acknowledgments and Disclosure of Funding

MW thanks Stefan Kesselheim for his feedback. MW acknowledges funding from the Bundesministerium für Bildung und Forschung under the BntrAInee and WestAI project grants. The authors gratefully acknowledge access to the Bender cluster hosted by the University of Bonn as well as the JUWELS Booster Partition at the Jülich Supercomputing Centre. CTH was funded under the Defense Advanced Research Projects Agency (DARPA) Automating Scientific Knowledge Extraction and Modeling program [HR00112220036].

# References

- James Bradbury, Roy Frostig, Peter Hawkins, Matthew James Johnson, Chris Leary, Dougal Maclaurin, George Necula, Adam Paszke, Jake VanderPlas, Skye Wanderman-Milne, and Qiao Zhang. JAX: composable transformations of Python+NumPy programs. http: //github.com/google/jax, 2018.
- Fergal Cotter. Uses of Complex Wavelets in Deep Convolutional Neural Networks. PhD thesis, University of Cambridge, 2020.
- Fergal Cotter. 2d wavelet transforms in Pytorch. https://github.com/fbcotter/ pytorch\_wavelets, 2022.
- Konstantin Gasenzer and Moritz Wolter. Towards generalizing deep-audio fake detection networks. arXiv preprint arXiv:2305.13033, 2023.
- Wei Huang, Michelangelo Valsecchi, and Michael Multerer. Anisotropic multiresolution analyses for deep fake detection. arXiv preprint arXiv:2210.14874, 2022.
- Arne Jensen and Anders la Cour-Harbo. *Ripples in mathematics: the discrete wavelet transform.* Springer Science & Business Media, 2001.
- Gregory Lee, Ralf Gommers, Filip Waselewski, Kai Wohlfahrt, and Aaron O'Leary. Py-Wavelets: A Python package for wavelet analysis. *Journal of Open Source Software*, 4 (36):1237, 2019. URL https://github.com/PyWavelets/pywt.
- Stéphane Mallat. A Wavelet Tour of Signal Processing The Sparse Way. Academic Press, 3rd edition, 2008.
- Adam Paszke, Sam Gross, Soumith Chintala, Gregory Chanan, Edward Yang, Zach DeVito, Zeming Lin, Alban Desmaison, Luca Antiga, and Adam Lerer. Automatic differentiation in PyTorch. In 31th International Conference on Artificial Neural Networks, 2017.
- Adam Paszke, Sam Gross, Francisco Massa, Adam Lerer, James Bradbury, Gregory Chanan, Trevor Killeen, Zeming Lin, Natalia Gimelshein, Luca Antiga, et al. Pytorch: An imperative style, high-performance deep learning library. Advances in neural information processing systems, 32, 2019.
- Daniel Recoskie. Learning sparse orthogonal wavelet filters. PhD thesis, University of Waterloo, 2018.

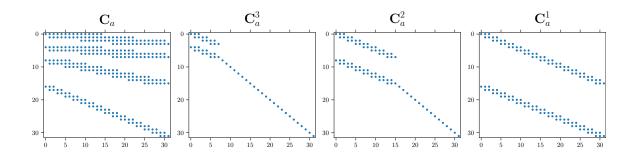

Figure 1: A plot of the analysis matrices' sparsity patterns (Wolter et al., 2022).

Gilbert Strang and Truong Nguyen. Wavelets and filter banks. SIAM, 1996.

- Christopher Torrence and Gilbert P Compo. A practical guide to wavelet analysis. *Bulletin* of the American Meteorological society, 79(1):61–78, 1998.
- Moritz Wolter, Shaohui Lin, and Angela Yao. Neural network compression via learnable wavelet transforms. In 29th International Conference on Artificial Neural Networks, 2020.
- Moritz Wolter, Felix Blanke, Raoul Heese, and Jochen Garcke. Wavelet-packets for deepfake image analysis and detection. *Machine Learning*, Special Issue of the ECML PKDD 2022 Journal Track:1–33, August 2022. ISSN 0885-6125. doi: https://doi.org/10.1007/ s10994-022-06225-5. URL https://rdcu.be/cUIRt.

#### Acronyms

**API** Application Programming Interface

- **CPU** Central Processing Unit
- **CWT** Continuous Wavelet Transform
- **DWT** Discrete Wavelet Transform
- ${\bf FWT}$  Fast Wavelet Transform
- **GPU** Graphics Processing Unit
- jit Just In Time Compilation

## 5. Supplementary material

#### 5.1 Code quality

We ensure code quality by running pytest, flake8, and mypy within an GitHub workflow. Nox ensures dependencies are installed correctly for all our tests. Pytest runs more than 4k test cases to ensure correct toolbox operation.

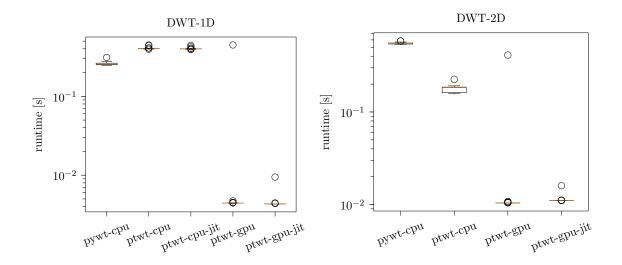

Figure 2: Run-time box-plots of our single dimensional (left) and two dimensional (right) padded DWT speed tests. The first run is typically significantly slower than subsequent runs. This behavior causes the outliers.

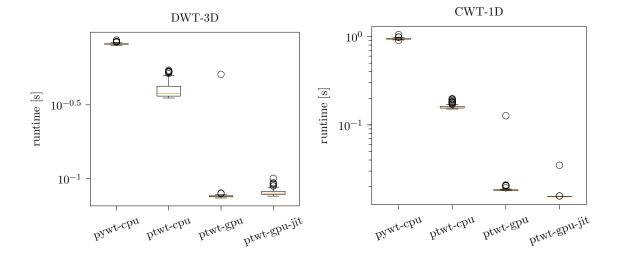

Figure 3: Run-time box-plots of the 3d-speed test (left) and for the continuous transform (right). The first run is typically significantly slower than subsequent runs. This behavior causes the outliers.

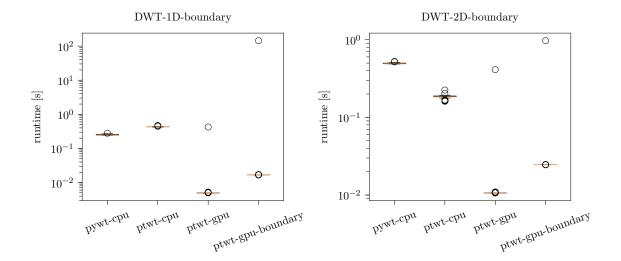

Figure 4: Run-time box-plots of the boundary wavelet code in one and two dimensions. The first run is typically significantly slower than subsequent runs. This behavior causes the outliers.